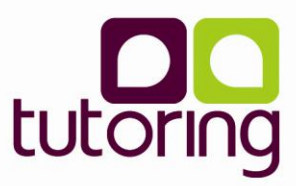

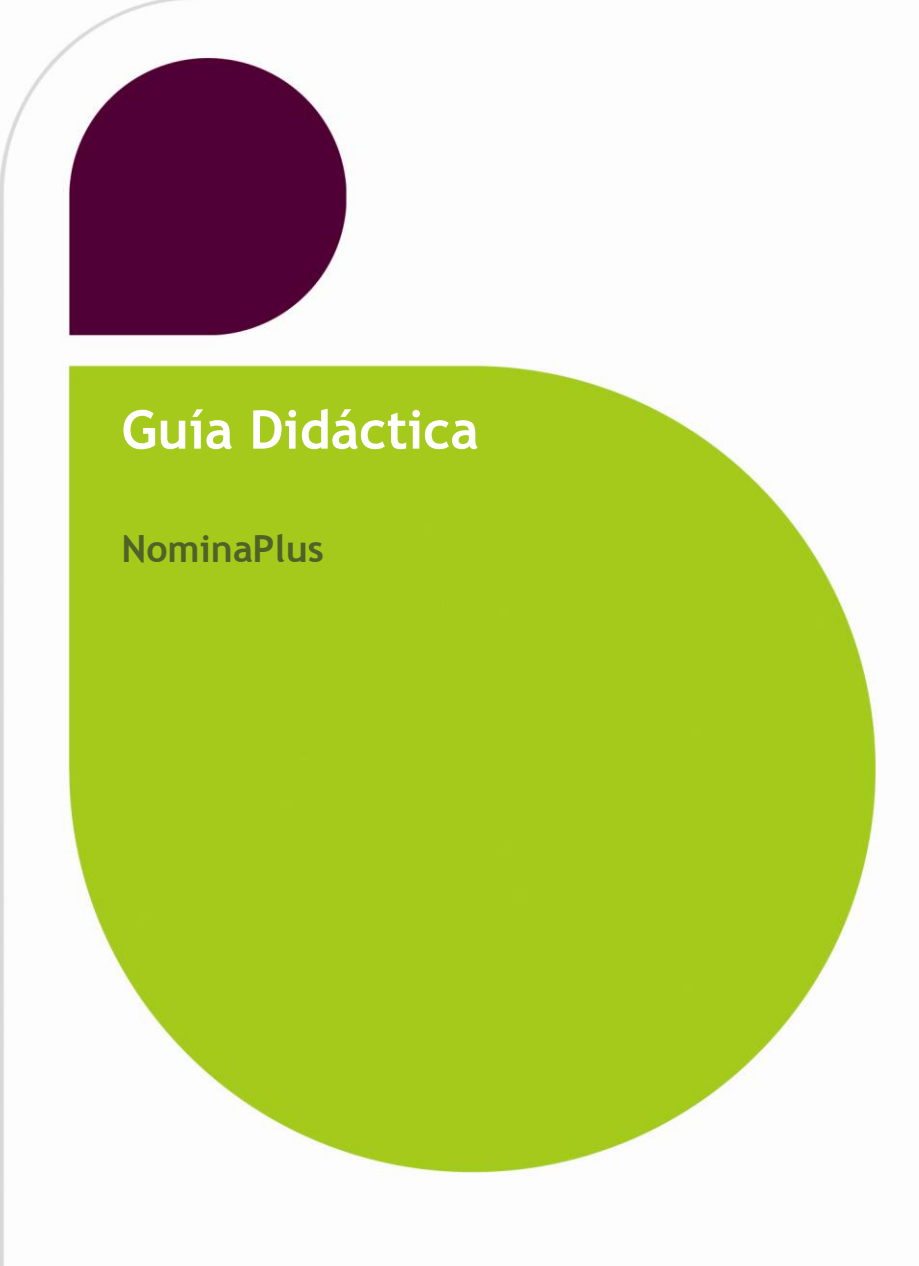

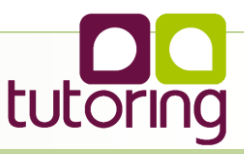

## **Objetivos**

## **Objetivos Generales**

Desarrollar los conocimientos y habilidades necesarias para el uso de la aplicación del grupo SP NominaPlus

## **Objetivos Específicos**

- Desarrollar la forma de introducir los datos de la empresa o de las empresas con las que vamos a trabajar, sus trabajadores e incluso el convenio colectivo o los convenios que habrá que aplicar.
- Crear un Convenio a través de NominaPlus.
- Crear una Empresa a través de NominaPlus. **OD**ar de alta de los trabajadores a través de NominaPlus.
- Calcular las nóminas independientemente de la situación especial que el trabajador pueda presentar y que consecuentemente altere la composición de la nomina.
- Cálculo de nóminas mensuales.
- Cálculo de pagas extraordinarias para aquellos trabajadores que no la tengan prorrateadas.
- Cálculo de nóminas de Atrasos de Convenio, en caso de que sea publicada en el correspondiente Boletín Oficial la revisión salarial del convenio colectivo.
- Calcular los Seguros Sociales.
- Enviar los Seguros Sociales.
- Realizar trimestral o mensualmente, dependiendo de si es gran empresa o pequeña, las autoliquidaciones correspondientes a las retenciones de IRPF de los trabajadores y profesionales que haya soportado la empresa.

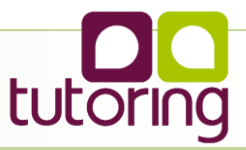

## **Contenidos**

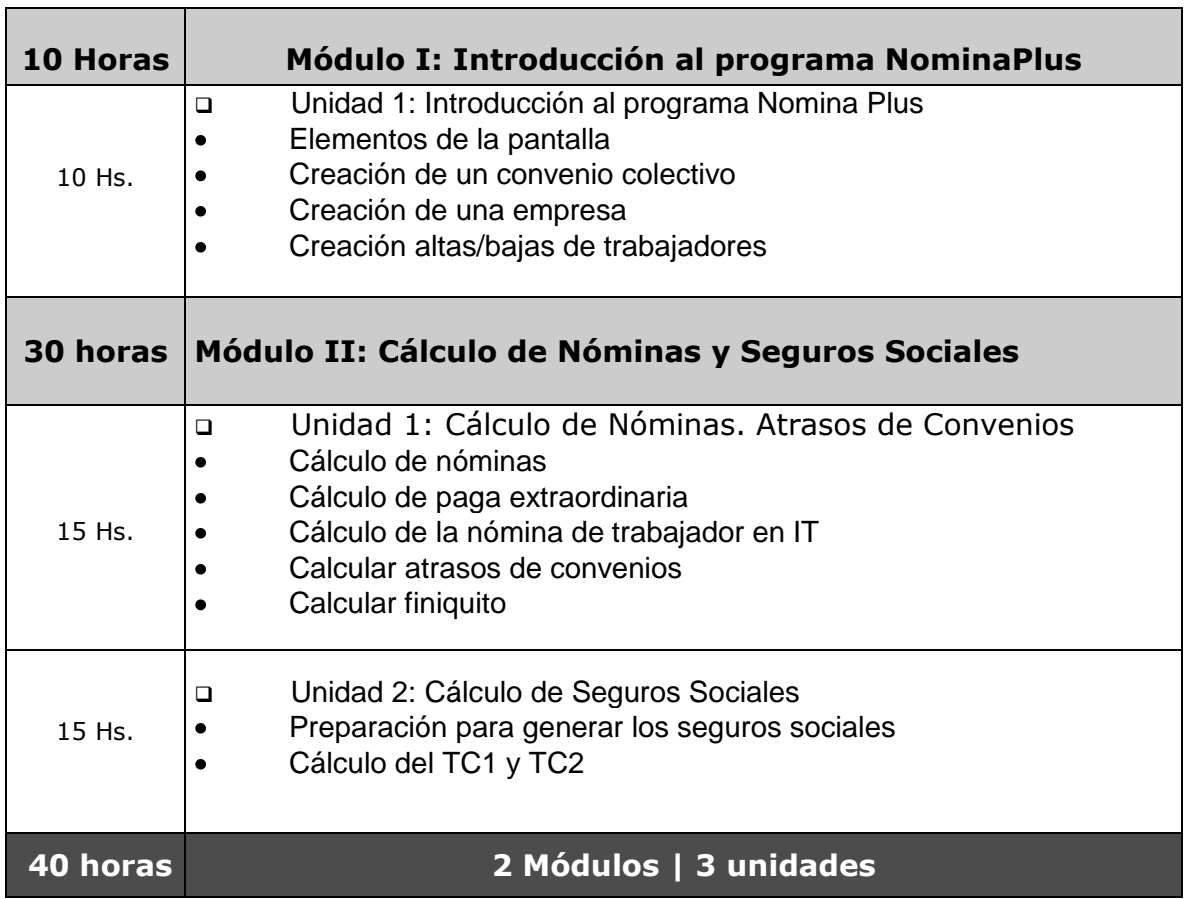